ISBN auldn't locale

#### AUTHORS' DETAILS:

- > Thammoiah R.B, Vice Principal and Head, Department of English, Padmashree Institute of Management and Science, Kommaghatta, Bangalore.
- Chetong P Associate Professor,Deparimemt of English , Maharani Cluster University Bangalore.
- Medini Prabhu, Co-ordinalor of Department o Humanities and Head, Department of English, Surana College, South End, bangalore.
- Keerthishree N, Asistant Protessor, Department of English, Dayananda Sagar Business Academy, Ddayapura, Kanakapura Road, Bangalore.

>Archana. R. Assistant Professor , Department of English, St. Francis de Sales College Elecirenics City,

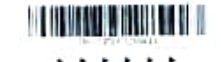

# SPOKEN ENGLISH FOR CORPORATE JOBS

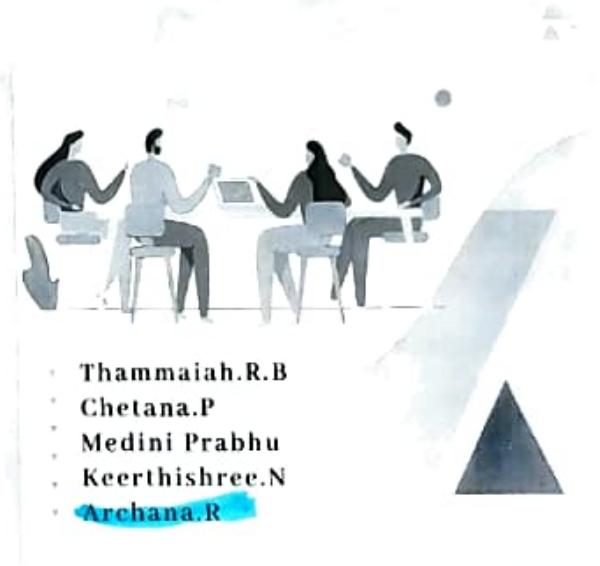

Concert interactions are 100 to 100 million in a subsequent of the compared of in a letter them in the a file is of months will all the context

Spoken English for Corporate Jobs: Open elective TextBook for 1 Semester B.A/B Com/ B B A / B. Sc /B C A Degree Course, prepared and Published by Punnami Vennela Publications

Bengaluru. Pn: x +

<sup>2</sup> Punnami Vennela Publications

First Edition 2022

ISBN No. 978-81-929888-5-6

Price: Rs. 100/-

Published by

Punnami Vennela Publications #16, 1st Main, 7th Cross, Shivu Layout, Mariyappana palya, Near. Jana Bharathi Campus, Bangalore University, Bangalore - 560056

#### **CONTENTS**

#### Unit I: English for Front Desk Management

- $\geq$  Greeting, Welcoming
- > Dealing with Complaints, Giving Instructions or Directions
- > Giving Information: About Various Facilities. Distance, Area, Local Specialties,
- $\triangleright$  Consultation and Solution of Problems
- > Accepting Praises and Criticism, Apologizing

## **Unit II: Fluency and Etiquettes**

- $\geq$  Polite sentences and Words
- $\geq$  Use of Persuading words
- $\triangleright$  Intonation and Voice Modulation
- $\triangleright$  Developing Vocabulary

### Unit III: Business Speeches

- > Principles of Effective Speech and Presentations
- > Speeches: Introduction, Vote of Thanks, Occasional Speech, Theme Speech
- > Use of Audio-Visual Aids in Presentations

# Unit IV: Cross-Cultural Communication

- $\triangleright$  Dealing with Language Differences
- $\triangleright$  Probing Questions to get information
- > Etiquette in Cross-cultural Communication